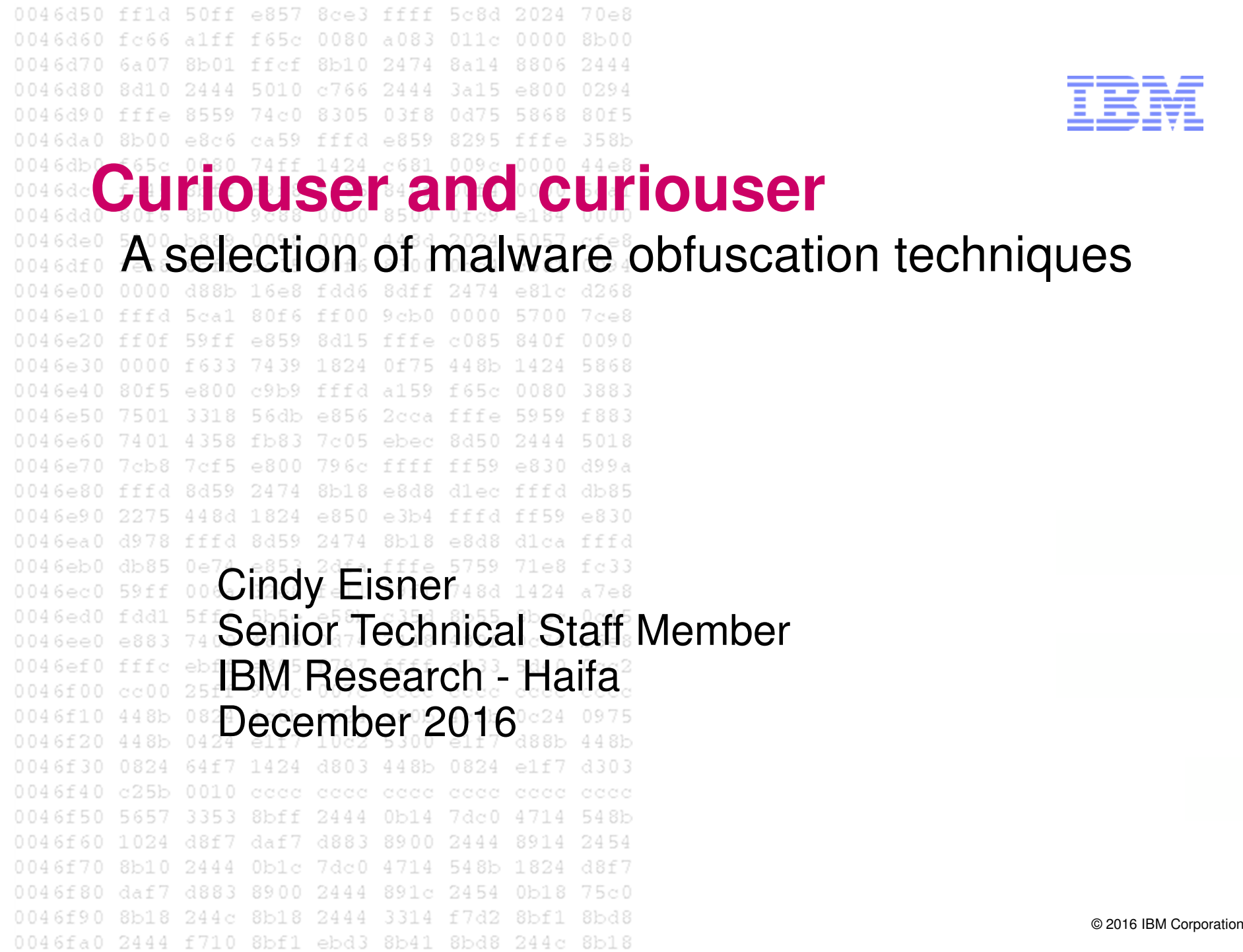

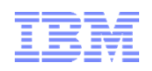

#### **Obfuscate**

#### ob fus cate

/ äbfe skāt/ +)

#### render obscure, unclear, or unintelligible

render obscure, unclear, or unintelligible.

"the spelling changes will deform some familiar words and obfuscate their etymological origins" synonyms: obscure, confuse, make unclear, blur, muddle, complicate, overcomplicate, muddy, cloud,

befog

#### Whyntophilizations to obfuscate rather than clarify the real issue"

"it is more likely to obfuscate people than enlighten them"

synonyms: bewilder, mystify, puzzle, perplex, confuse, baffle, confound, bemuse, befuddle,

#### nonplus; informal flummox

"her work became more and more obfuscated by mathematics and jargon"

# $\rightarrow$  To make code hard to reverse engineer

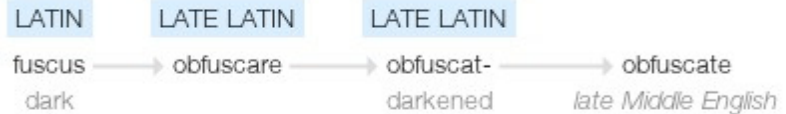

late Middle English: from late Latin obfuscat- 'darkened,' from the verb obfuscare, based on Latin fuscus 'dark.'

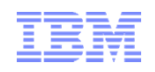

#### Stuff that malware does

- -Taking advantage of vulnerabilities to infect
- -Unpacking
- -Anti-debugging, anti-research
- -**Obfuscation**
- -Malicious payload

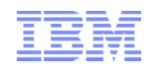

#### About the examples

- -**Always**, we have **machine** code
- -However, to **clarify**, I've **lifted** some of them to **c**–And **simplified** considerably

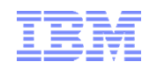

#### Example program

```
if(beingAnalyzed())
fatal_error("this program is being analyzed");elsemalicious();
```
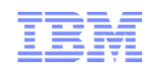

## Shift right

x **=** beingAnalyzed**();** wasteTime**();** /\* but make it look like work \*/ **if (**x **!=** <sup>0</sup>**)** fatal\_error**(**"this program is being analyzed"**);else**malicious**();**

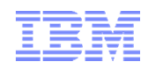

#### "Look Ma, no hands!"

hdc**=** SetBkColor**(**hdc**,**beingAnalyzed**());** GetDC**(**makeAnInvisibleWindow**());**wasteTime**();** /\* but make it look like work \*/ **if(**SetBkColor**(**hdc**,** RGB**(**6**,**7**,**8**)) !=**0**)** fatal\_error**(**"this program is being analyzed"**);else**

malicious**();**

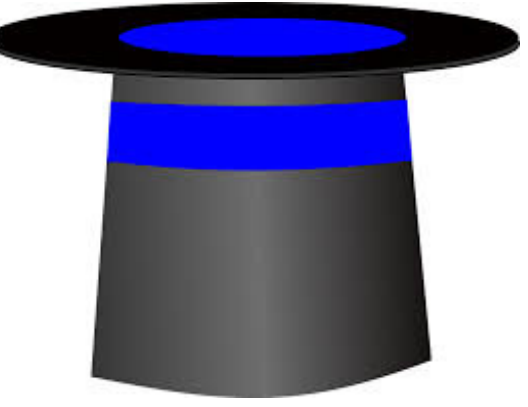

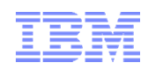

#### And why make it easy?

hdc**=** SetBkColor**(**hdc**,**beingAnalyzed**());** GetDC**(**makeAnInvisibleWindow**());**wasteTime**();** /\* but make it look like work \*/ **if(**SetBkColor**(**hdc**,** RGB**(**6**,**7**,**8**)) !=**0**)while(**1**){**wasteTime**();}**

**else**

malicious**();**

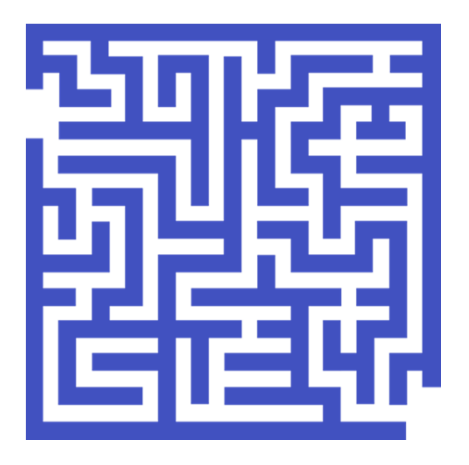

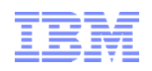

#### Infinite loops

**Thread 1:**

**e: inc eaxjmp e f: more code…a: inc eaxjmp ba b: more code… c: inc eaxjmp dcd: more code…**

#### **Thread 9: Thread 17:**

**Overwrite single byte 'a' with 'b''c' 'd'**

**etc. etc.**

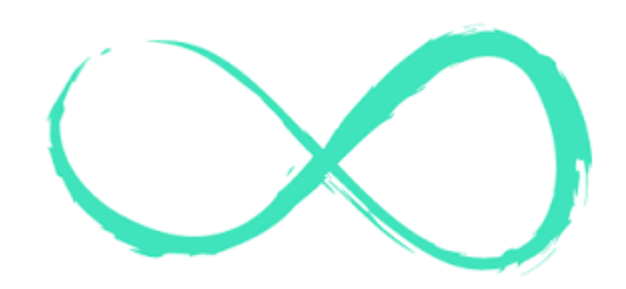

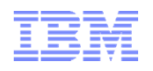

#### A way to waste time (but looks like work)

-**for(**i**=**0**;** i**<**100000000**;** i**++) {**y **=** copyit **(**x**);** <sup>z</sup> **=** copyit **(**y**);** <sup>x</sup> **=** copyit **(**z**);}**int copyit **(**int i**){**<mark>static int</mark> j**=**0**,** k **if(>**0**){**j **==**0**;**j **else if (**k**%**7**){**j **=** <sup>i</sup> – <sup>45</sup>**;** <sup>k</sup> **=** j **+** <sup>10</sup>**;} else{**j **=** <sup>i</sup> – <sup>100</sup>**;** <sup>k</sup> **=** j **+** <sup>65</sup>**;} return(**k **+** <sup>35</sup>**);** <sup>i</sup>**\*** 3**;** <sup>k</sup> **=(/**3**)**j– <sup>35</sup>**;} }**

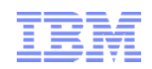

#### Another way to waste time

- -Spawn lots of threads
- -Pass events back and forth

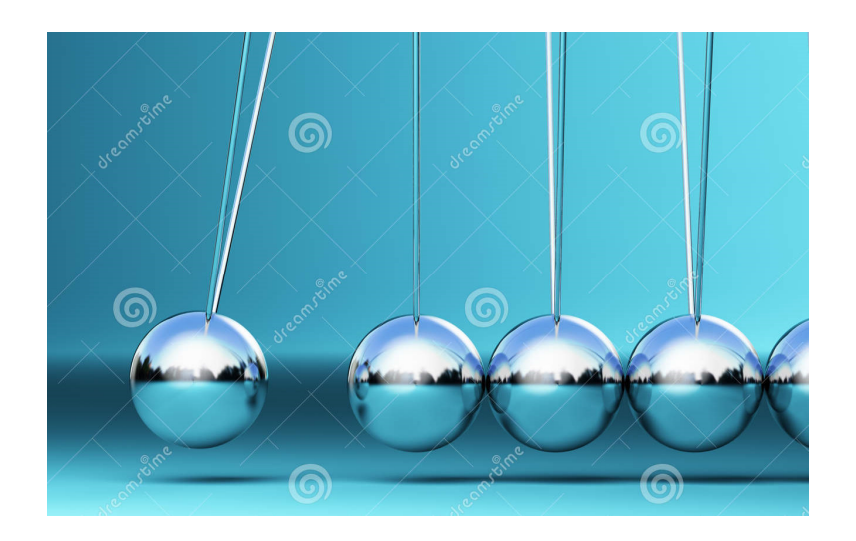

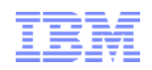

#### Camouflaging API calls

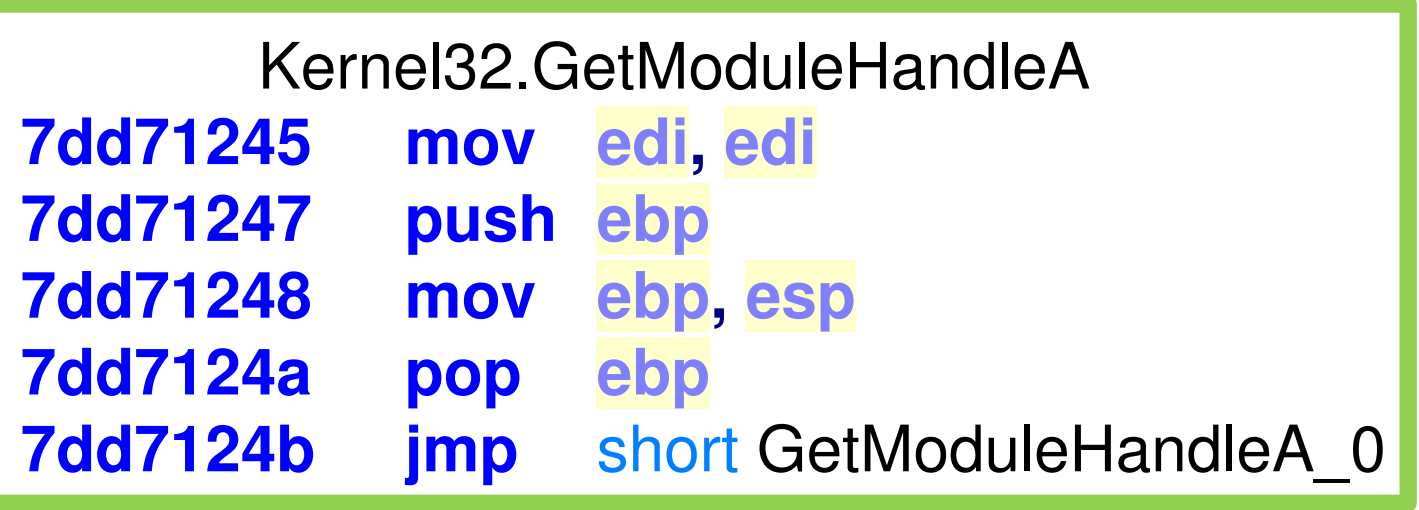

-So, call **7dd7124b** directly (anonymous function)

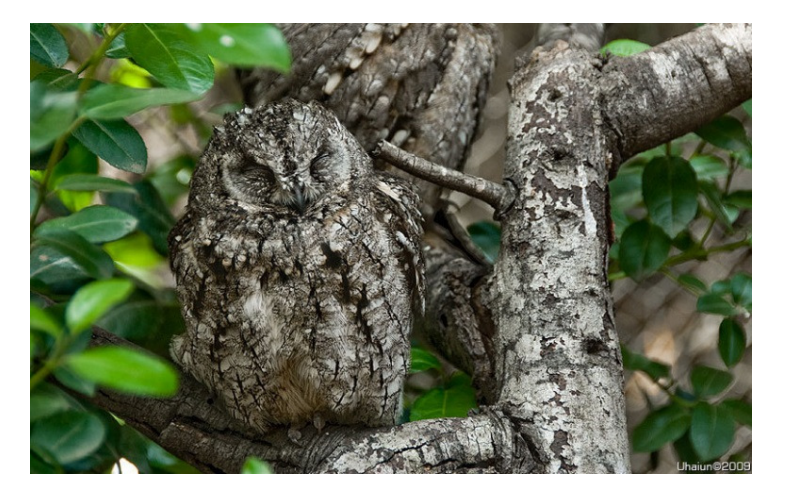

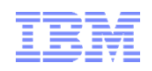

# Flouting coding conventions

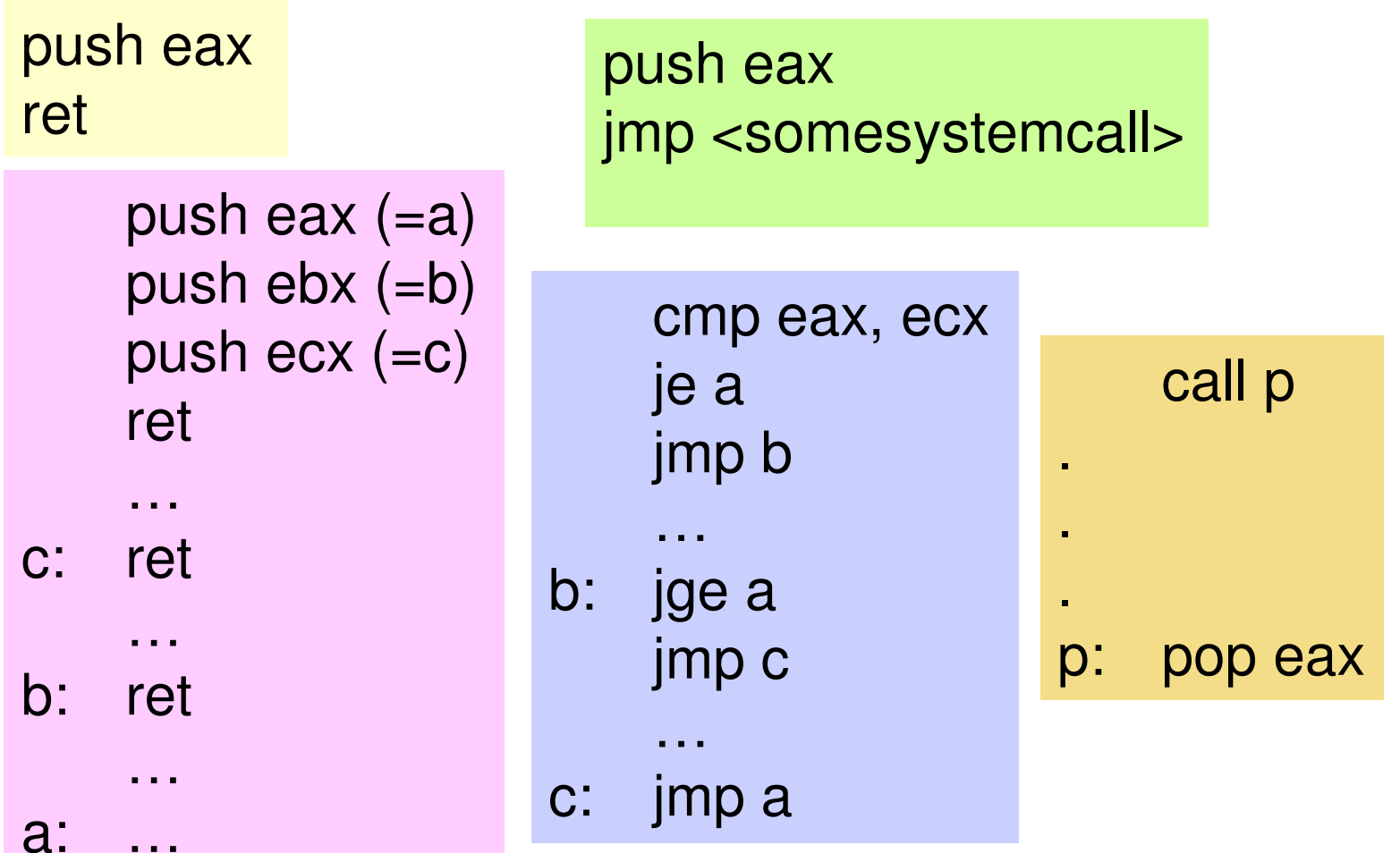

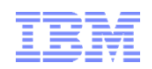

# Not in my backyard

**CreateProcess** 

 **(**"c:\\Program Files (x86)\\Mozilla Firefox\\firefox.exe" **NULL,NULL,NULL,**FALSE**,**0**,NULL,NULL,&**sinfo**,&**pinfo**);,**

BYTE **\***startaddress**=(**BYTE **\*)** 

**VirtualAllocEx** 

**(**pinfo**.**hProcess**,** 0**,** size**,** MEM\_COMMIT**,** PAGE\_EXECUTE\_READWRITE**);**

**WriteProcessMemory** 

**(**pinfo**.**hProcess**,** startaddress**, &**localbuf**,** size**, &**byteswritten**);**

**CreateRemoteThread** 

**(**pinfo**.**hProcess**,** 0**,** 0**, (**LPTHREAD\_START\_ROUTINE**)**startaddress**,** 0**,** 0**,** 0**);**

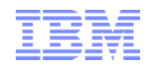

## Where's Wally?

# ret **=** NtQuerySystemInformation**(**<sup>x</sup>**,** <sup>y</sup>**,** <sup>z</sup>**,** <sup>w</sup>**);**

**typedef** int **(**WINAPI**\***ftype**)(**PVOID a**,** PVOID b**,** PVOID c**,** PVOID d**);**

HINSTANCE lib **=** LoadLibrary**(**TEXT**(**"ntdll.dll"**));**

ftype fp **<sup>=</sup> (**ftype**)** GetProcAddress**(**lib**,** "NtQuerySystemInformation"**);**

ret **= (**fp**) (**<sup>x</sup>**,** <sup>y</sup>**,** <sup>z</sup>**,** <sup>w</sup>**);**

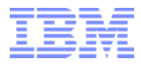

#### Does anybody see the malicious code?

```
try{string s1 ="1.052033", s2 
= "e+00
", s3 
="3";for(int i =0; i<1000; i++)
{for(int j 
=0; j<1000;j++)
{long double f
= stof
(s1+s2+s3);s1 +=s3;}int t 
= stoi
(s3); t*=2; s3 
= to_string
(t);}}catch (...)
{f();}
```
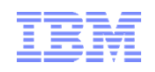

#### Wasting time and camouflaging ops

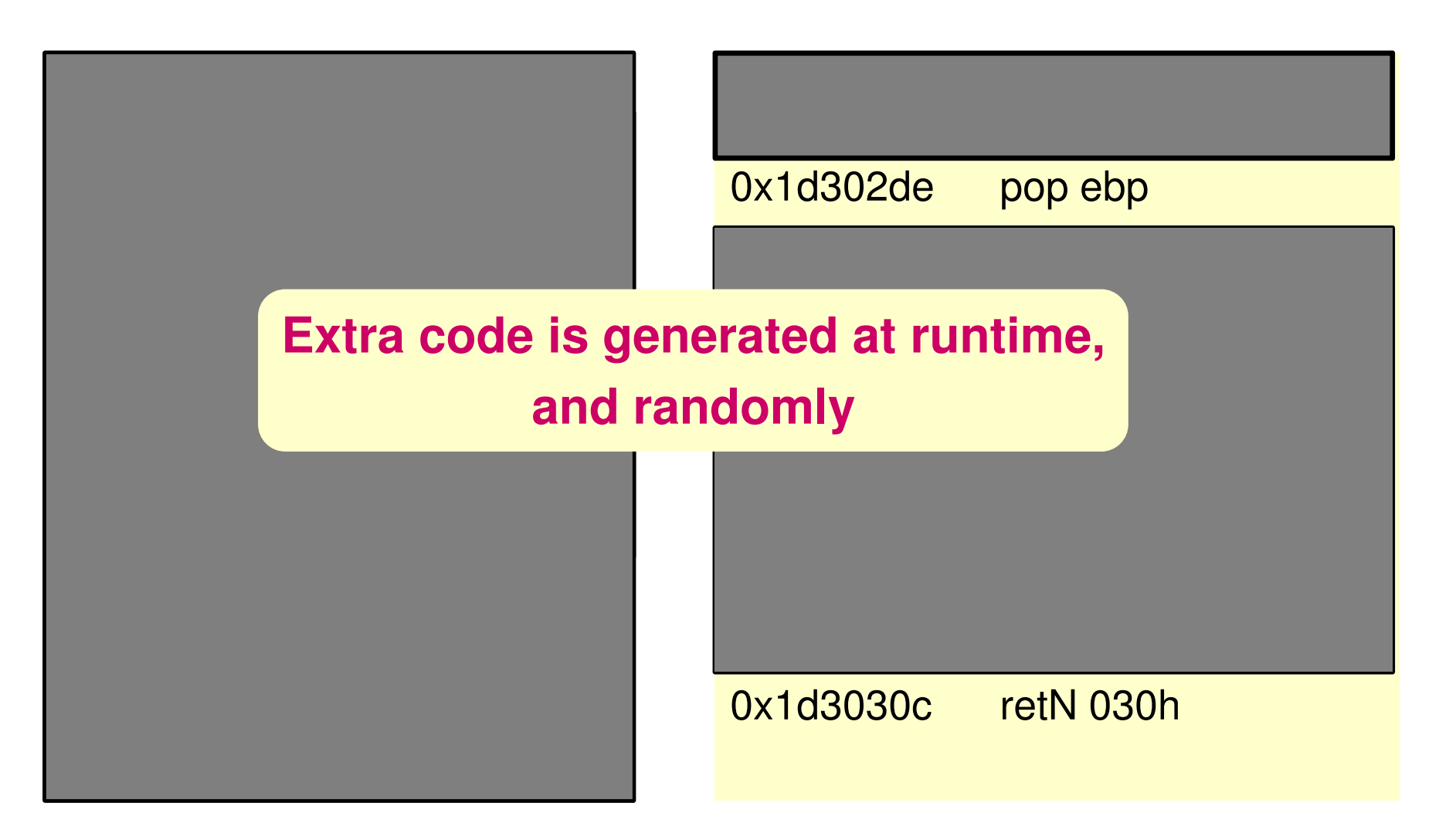

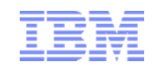

#### Time stamp confusion

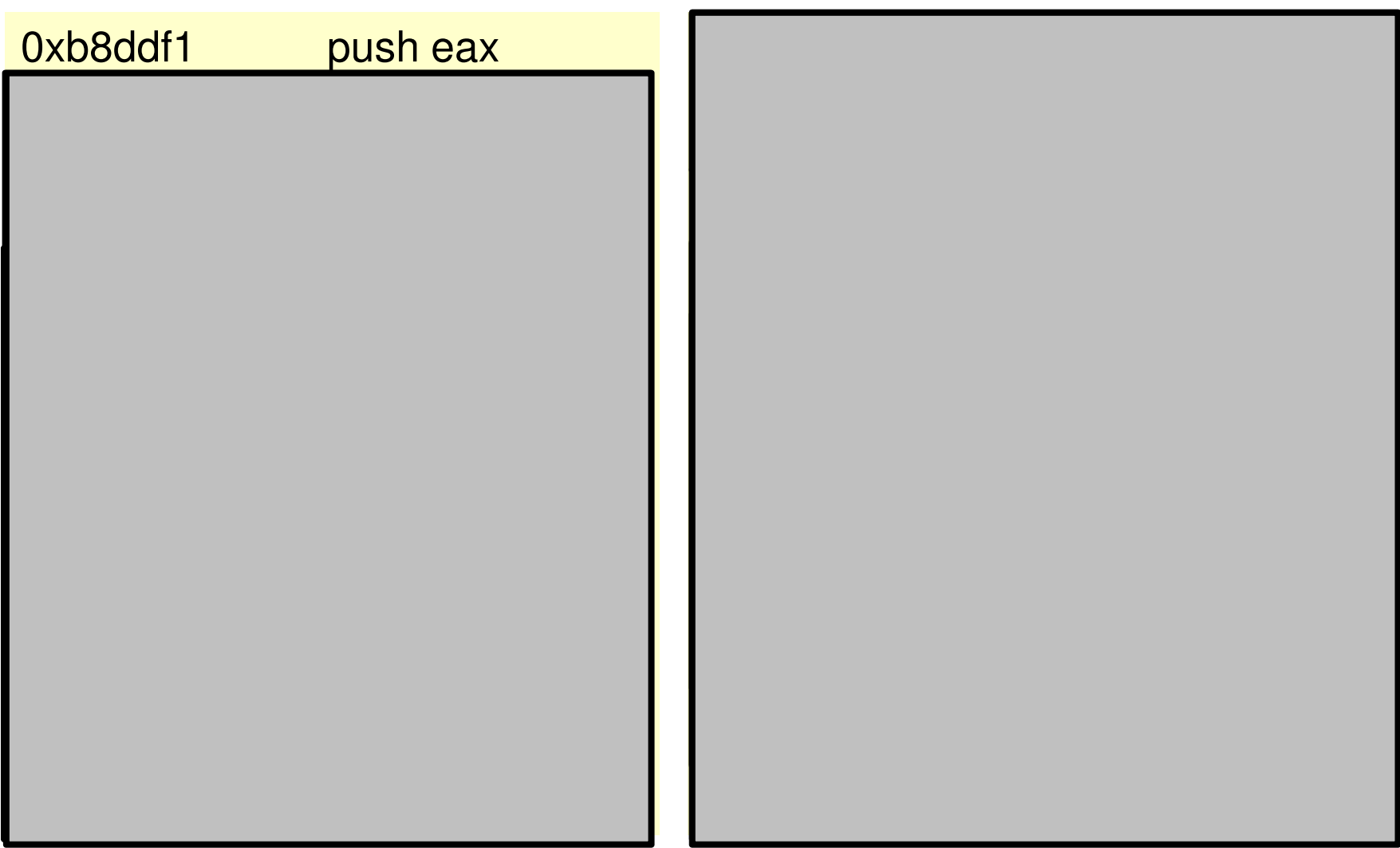

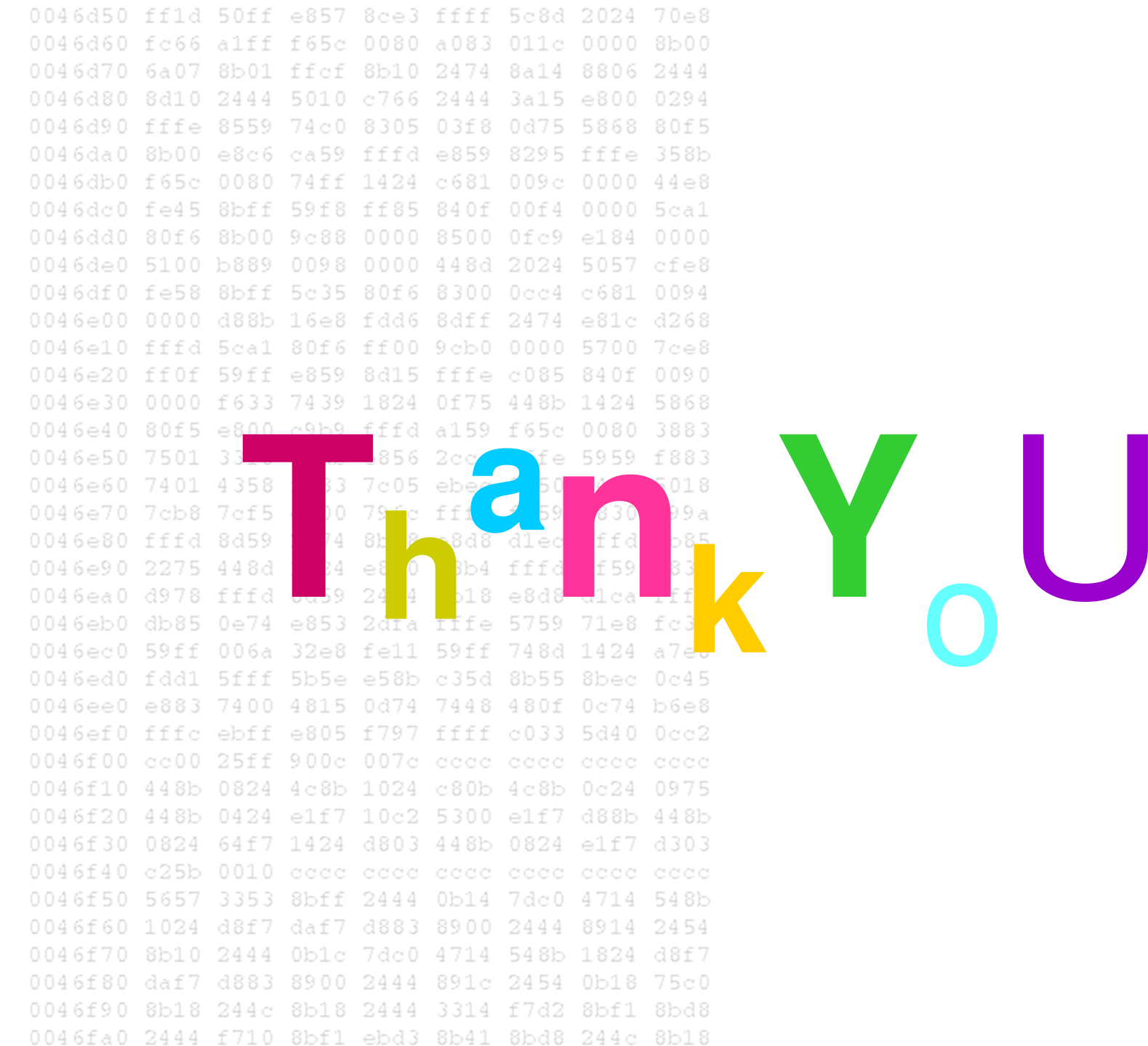

IBM

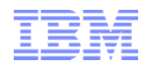

# Backup slides

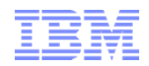

# Packing

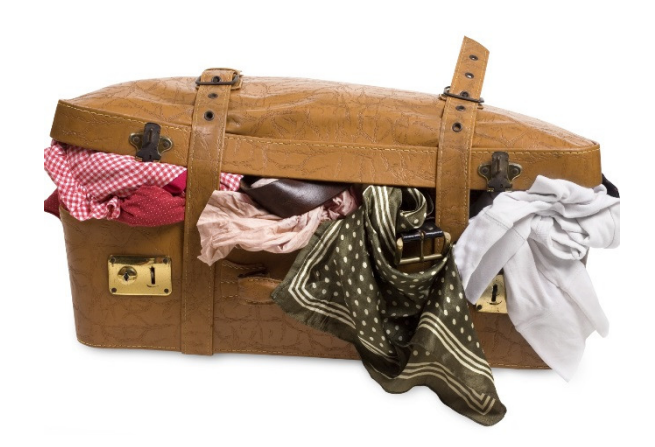

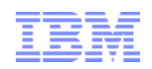

# Packing/unpacking

#### -**Pack**

–To compress an executable file

#### -**Unpack**

–To run a second executable that:

- Decompresses the compressed file
- Runs it

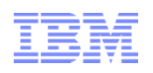

#### Packing is not always malicious

- -Reduce needed **storage** or download **time**
- -Protect **intellectual property** through obfuscation
	- –Because packed code is harder to reverse engineer
	- –Especially if combined with encryption

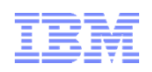

#### But often it is malicious

#### -Protect **intellectual property** through obfuscation

- –Because packed code is harder to reverse engineer
- –Especially if combined with encryption

## -Render **signatures** useless

–Because once my malware is identified, all I have to do is repack

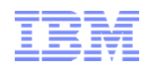

#### And not always easy to understand

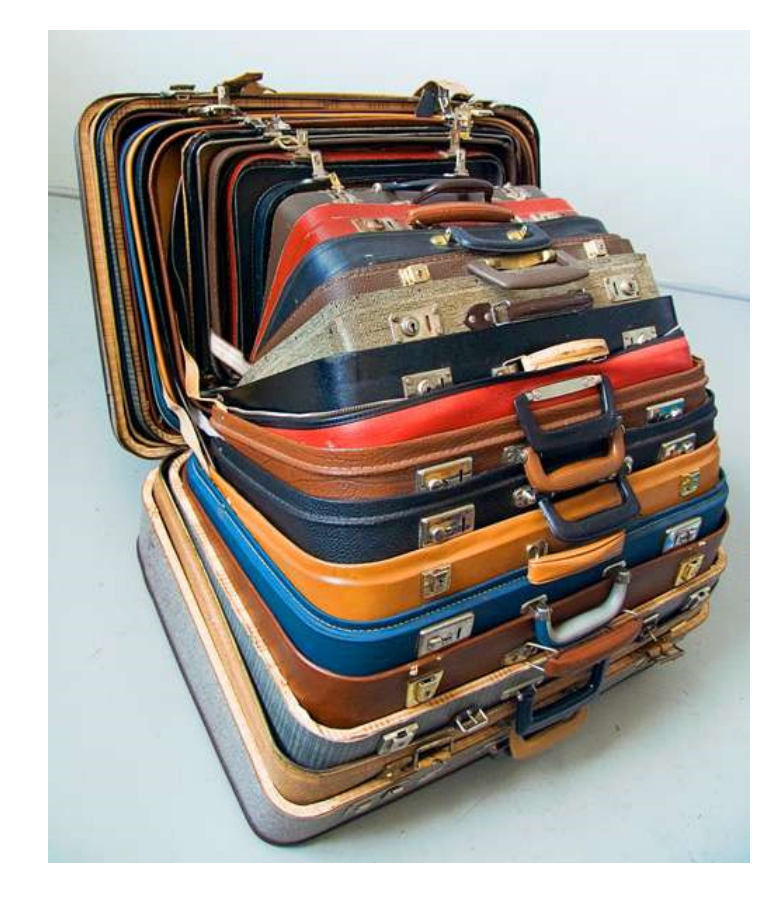

## Example (based on Shylock/Caphaw)

- Take a piece of malware (call it **A**), encrypt it (giving **B**)
- Then, write a program (C) that generates the encrypted code
- Encrypt **C**, write it into your data section
- Write a program ( **D**) that:
	- Allocates space in memory
	- Decrypts its data section there (this will give you **C**)
	- Allocates more space in memory, in which it writes code (**E**) that:
		- Erases (**D**)
		- Runs **C** to generate **B** (overwriting the zeroed-out **D**)
		- Allocates more memory
		- Decrypts **B** into the newly alloced memory (this will give you **A**)
		- Runs the result (**A** the original malicious code)
	- Runs **E**

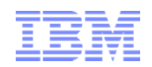

# Anti-debugging

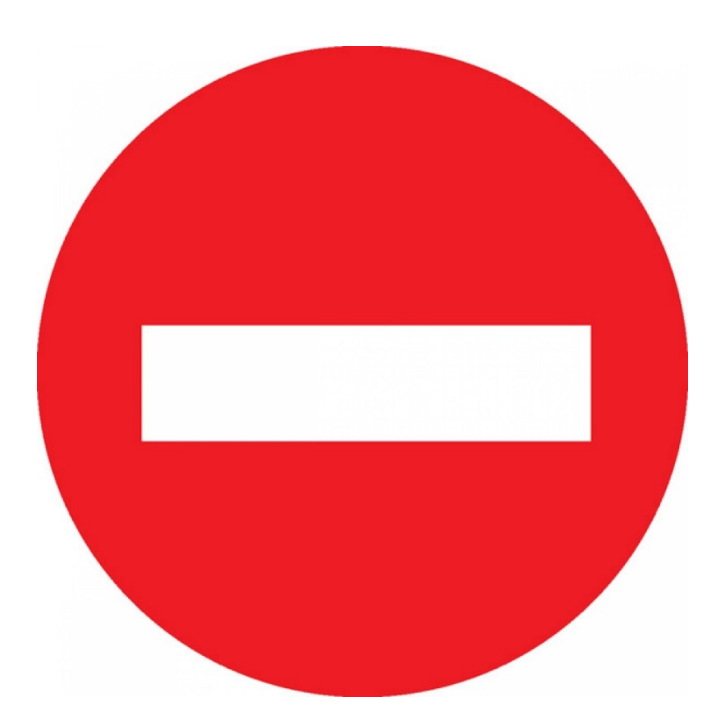

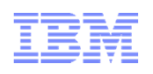

## Anti-debugging, anti-research

- -Straightforward packed code is **fairly easy** to unpack –Just watch what it does, e.g., in a **debugger** or in an **emulator** –Watch carefully! (i.e., in a **VM**)
- **Anti-debugging** techniques are intended to make unpacking more **difficult**
	- –Exploit **subtle differences** between environments
		- Under debugger **vs.** independent run
		- In virtual **vs.** real machine
	- –Or just make it **confusing**, e.g.
		- Lots of **jumps**
		- Lots of **threads**

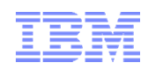

#### **Exceptions**

- -Register an exception handler, then generate an exception **on purpose**
	- –**Debuggers** are given first chance to handle exception
	- –So behavior is **different** under debugger vs. without debugger (there are **workarounds** – the point is just to make it hard for the reverser)
- -Exception handler has access to all registers, including **EIP**
	- –So has full control over **where** it returns and in **what** state
	- –Lets you do **funky** stuff

## Funky things you can do with exceptions

- Suppose EIP points here: XX YY ZZ TT UU VV WW …..
- And suppose operation beginning with **XX** consumes 3 bytes total, like this:

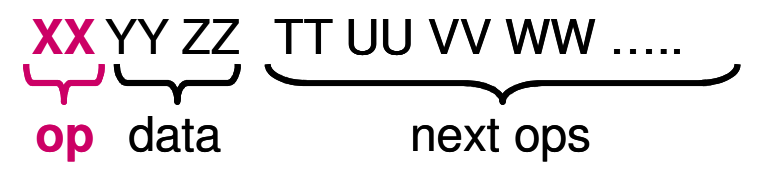

- Furthermore, assume operation has been written to generate an **exception**
- In the exception handler, **increment** EIP, so now the operation is this:

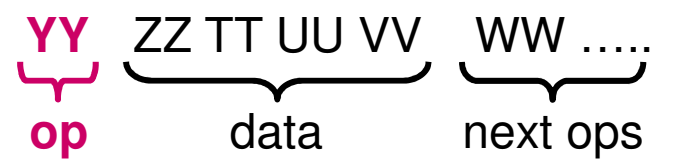

- Or you can just **overwrite** the opcode

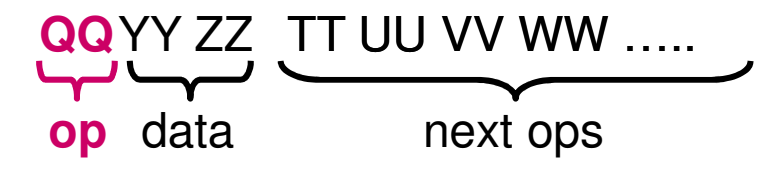

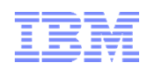

#### Funky things, continued

- -**Change** the value of any general purpose **register**
- -Or any **flag**
- -Makes it hard to **read** the code, hard to debug, and hard for **static disassemblers**
- -You can of course **nest** exceptions…

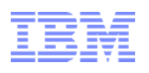

#### Checking for debugger, VM

- **IsDebuggerPresent(),** or access **bit** accessed by IsDebuggerPresent() (bit 3 of structure pointed to by FS:[30h] (**Thread Information Block**))
- **NtQueryInformationProcess()**, with certain parameters reveals **debug port**
- Check for presence of various **files**, **windows**, **registry keys**, e.g.
	- File "**\\.\SICE"**: indicates SoftICE kernel debugger
	- Window of class "**ollydbg**" indicates OllyDbg binary debugger
	- Registry key named "**Software\Wine**" indicates Wine (un)emulator
- **Example 2 Fig. 2 Fig. 4 Fig. 2 Fig. 4 Fig. 2 Fig. 2 Fig. 2 Fig. 2 Fig. 2 Fig. 2 Fig. 2 Fig. 2 Fig. 2 Fig. 2 Fig. 2 Fig. 2 Fig. 2 Fig. 2 Fig. 2 Fig. 2 Fig. 2 Fig. 2 Fig. 2 Fig. 2 Fig. 2 Fig. 2 Fig. 2 Fig. 2 Fig. 2 Fig. 2 F** 
	- Presence of **WLNumDLLsProt** indicates to malware it is being watched
- Opcode 0f 00 (**SLDT**) returns 0 on Windows, non-zero on VMWARE
- Calculate md5 of code, compare to expected (finds software breakpoints)
- **EXALER THERE Are MANY** other ways

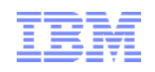

# **Timing**

- -There are various ways to check the **time**
- -Can be used to **distinguish** run under debugger or VM from independent run
- -**Phantom** checks the time frequently, but then **discards** result
	- –Seems to be a way to **confuse** the human, who might waste time faking time